# MapCute Crack With Key For PC [Latest 2022]

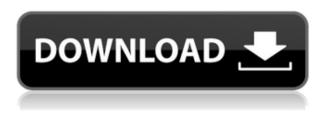

#### MapCute [Latest]

☐ Location finding: it calculates the distance between the locations of your friends and stores them so that they can be displayed on your map.  $\square$  People finder: It automatically finds the people in your vicinity and displays their profiles on your map. ☐ Profile display: it automatically displays the display features, social and interests of your friends, thereby allowing you to communicate and get to know each other easily. 

Save location: it allows you to save your friends' locations in your list, thus making it easy to find them again when you are back at your location. ☐ Matchmaking: it uses a modern algorithm to find the best match for you, saving you from the burden of finding the right person.  $\sqcap$  Privacy control: it provides options to enable and disable the sharing of your location and other information. 

Auto-shutdown: It is designed to automatically turn off the app when the phone is not being used for a long period of time, preventing it from consuming unnecessary battery. ☐ Inapp purchases are required to extend your friend list, create a new user, or to download additional content. ☐ Maps used: Google Maps Geo Cute.Me is an innovative application designed to facilitate the socializing and communication with people who are close to you, geographically. It automatically identifies your location and identifies the people who are in your vicinity, allowing you to communicate in a comfortable manner. It allows you to create a profile based on your appearance and interests, thus easing the process of finding a match. Geo Cute.Me Description: ☐ Location finding: it calculates the distance between the locations of your friends and stores them so that they can be displayed on your map.  $\sqcap$  People finder: It automatically finds the people in your vicinity and displays their profiles on your map. ☐ Profile display: it automatically displays the display features, social and interests of your friends, thereby allowing you to communicate and get to know each other easily. 

Save location: it allows you to save your friends' locations in your list, thus making it easy to find them again when you are back at your location. ☐ Matchmaking: it uses a modern algorithm to find the best match for you, saving you from the burden of finding the right person. [ Privacy control: it provides options to enable and disable the

### **MapCute Free**

MapCute Cracked Accounts is an innovative application designed to facilitate the socializing and communication with people who are close to you, geographically. It automatically identifies your location and identifies the people who are in your vicinity, allowing you to communicate in a comfortable manner. It allows you to create a profile based on your appearance and interests, thus easing the process of finding a match. Distribution: License: Price: Website: Official Page: FAQ: Category:1. Field of the Invention The present invention relates to an image processing method and an image processing apparatus, which process an image by use of a plurality of filter banks. 2. Description of the Related Art In digital still cameras and digital video cameras, various kinds of image processing methods have been proposed for the purpose of, for example, improving the image quality of an image or improving the operability. In particular, the imaging characteristics of sensors such as CCD's and the kind and number of filters and coefficients to be used vary according to the properties of each sensor, and there is a problem that the filter design for obtaining the optimum imaging characteristics is considerably complicated. Accordingly, a method has been proposed which uses a plurality of filter banks, each of which processes an image signal using a filter of a

predetermined type, and obtains an image signal having a better imaging characteristics than an image signal obtained by processing an image signal with a single filter bank by making use of the characteristic of the filter banks to switch the filter banks, which are to be used, in accordance with the characteristics of an image to be processed. However, the above method has a problem that, even when a filter bank of an appropriate type is selected, if the characteristics of an image to be processed change and a filter bank having an inappropriate filter characteristic is selected in spite of the change in the characteristics of an image to be processed, an image obtained by processing the image using the selected filter bank is extremely deteriorated. In particular, the deterioration in the imaging characteristic cannot be ignored in the case where a color image is obtained by using a monochrome image processing apparatus.: $C_2$  int  $C_1$  F(x,y), F(x,y),

#### MapCute With Product Key [Mac/Win]

1) Start it from the left Icon(Start page) 2) It will be reflected in the right corner of the screen. 3) Enter your email and password. 4) It will be reflected in the top menu. 5) Select 'Follow' and then 'Send'. 6) Start typing and send your messages to those nearby you. 7) The time of sending will be reflected in the top menu 8) Use the search function to send your messages. 9) Use the 'Favorites' function to have your contacts listed. 10) Use the 'Follow Me' function to follow your friends. 11) Use the 'Shake' function to join the Chat Room. (optional) 1. OPTIONAL 2. View your buddy list (by clicking 'People' option). 3. View your buddy's location (by clicking 'Location' option). 4. Add yourself as a friend. 5. Add a message to your buddy. 6. Follow your buddy 7. Follow your favorite buddy 8. Revoke your buddy's follow permission 9. Delete your buddy 10. Change your buddy's location 11. Change your buddy's profile 12. Change your buddy's profile to 'public' 13. Change your location 14. Add a message 15. Cancel 16. Change your language 17. Change your Buddy Profile 18. Change your language 19. Delete your message 20. Remove your buddy 21. Remove a message 22. Reorder your buddy list 23. Mark as private 24. Revoke your buddy's permission 25. Take a Picture of your Buddy 26. Share your Buddy Picture 27. Show your Location 28. Show your Buddy's Location 29. Show your Buddy Profile 30. Show your Buddy's Email 31. Show your Buddy's location 32. Show your Buddy's Profile 33. Show your Buddy's ID 34. Show your Buddy's Name 35. Show your Buddy's profile Picture 36. Send your Buddy's Email 37. Share your Buddy's Email 38. View your Buddy's picture 39. Search for Buddy 40. View your Buddy's Location 41. View your Buddy's Profile 42. View your Buddy's Email 43. View your Buddy's Location 44. View your Buddy's Profile 45. View your Buddy's Email 46. View your Buddy's

https://techplanet.today/post/korgm1lecrackrar-best

https://reallygoodemails.com/imaroconthi

https://reallygoodemails.com/niriolamzo

https://reallygoodemails.com/tincoknaphtnu

https://joyme.io/nistdifscurchi

https://techplanet.today/post/hd-online-player-moana-english-movie-download-exclusive

https://techplanet.today/post/microsoftaccessinurdupdf

## What's New In MapCute?

MapCute is an innovative application designed to facilitate the socializing and communication with people who are close to you, geographically. It automatically identifies your location and identifies the people who are in your vicinity, allowing you to communicate in a comfortable manner. It allows you to create a profile based on your appearance and interests, thus easing the process of finding a match. Address Book is a free application that can help you to keep in touch with contacts, exchange messages, appointments, etc. The interface of Address Book is easy-to-use and intuitive. Description: Address Book is a free application that can help you to keep in touch with contacts, exchange messages, appointments, etc. The interface of Address Book is easy-to-use and intuitive. The Tunes

Music Store is a new and free application to stream music from your personal music collection. The application can download music tracks from Tunes' vast collection of music, but also from other providers. Description: The Tunes Music Store is a new and free application to stream music from your personal music collection. The application can download music tracks from Tunes' vast collection of music, but also from other providers. This is a totally free application to send files, photos, text, and e-mail from your mobile phone to your computer, as if you are surfing through a network. It does not depend on internet, just the mobile phone needs to be connected to the computer with the correct cable. Description: This is a totally free application to send files, photos, text, and e-mail from your mobile phone to your computer, as if you are surfing through a network. It does not depend on internet, just the mobile phone needs to be connected to the computer with the correct cable. This is a free application to store personal information, pictures and music, just like a real hard-disk. It will appear to be like a real flash-disk. You can browse and play files on your mobile phone, as if they were on the original disk, which is an invaluable tool when you are travelling. Description: This is a free application to store personal information, pictures and music, just like a real hard-disk. It will appear to be like a real flash-disk. You can browse and play files on your mobile phone, as if they were on the original disk, which is an invaluable tool when you are travelling. It's a free music player, in fact, the music files which you are about to listen and enjoy must be part of your personal library. It could be music, podcasts, audiobooks, video, etc. It is possible to customize the appearance of your music player, as you want, making it more efficient and pleasant to listen. Description: It's a free music player, in fact, the music files which you are about to listen and enjoy must be part of

#### **System Requirements:**

Windows® XP Professional Edition, Windows Vista or Windows 7 with Service Pack 1 1 GHz processor 1 GB RAM (2 GB recommended) DirectX 9.0 compatible video card with 256 MB video RAM View our System Requirements page for more information. Story: Monster Hunter™: World is a completely new type of action-MMORPG (Massive Multiplayer Online Role-Playing Game) set in the fully realized and incredibly detailed Monster Hunter universe. Prepare to embark on an epic journey where you will take on the role of a hunter armed with nothing but

#### Related links:

http://www.4aquan.com/wp-content/uploads/2022/12/POP3-Wizard-ActiveX.pdf

 $\frac{http://s3.amazonaws.com/videoondemand-source-8vbop216albp/wp-content/uploads/2022/12/122331}{43/AOL-Pagetest-2022.pdf}$ 

https://holanadege.com/hardtop-1-9-3178-crack-for-pc/

http://efekt-metal.pl/?p=1

https://blacklistedhomeowners.com/wp-content/uploads/2022/12/Sky-Router-Tool.pdf

https://survivalist.fun/crypter-crack-with-license-key-free/

https://jahaniel.com/wp-content/uploads/2022/12/SFCFix.pdf

https://earthoceanandairtravel.com/wp-content/uploads/2022/12/Green Lake Crack April2022.pdf

https://namastebharat.in/22773/htmlpower-crack-for-pc/

https://discocurlyfries.com/mobile-3gp-converter-crack-full-version-win-mac-latest-2022/